# Package 'LZeroSpikeInference'

October 18, 2017

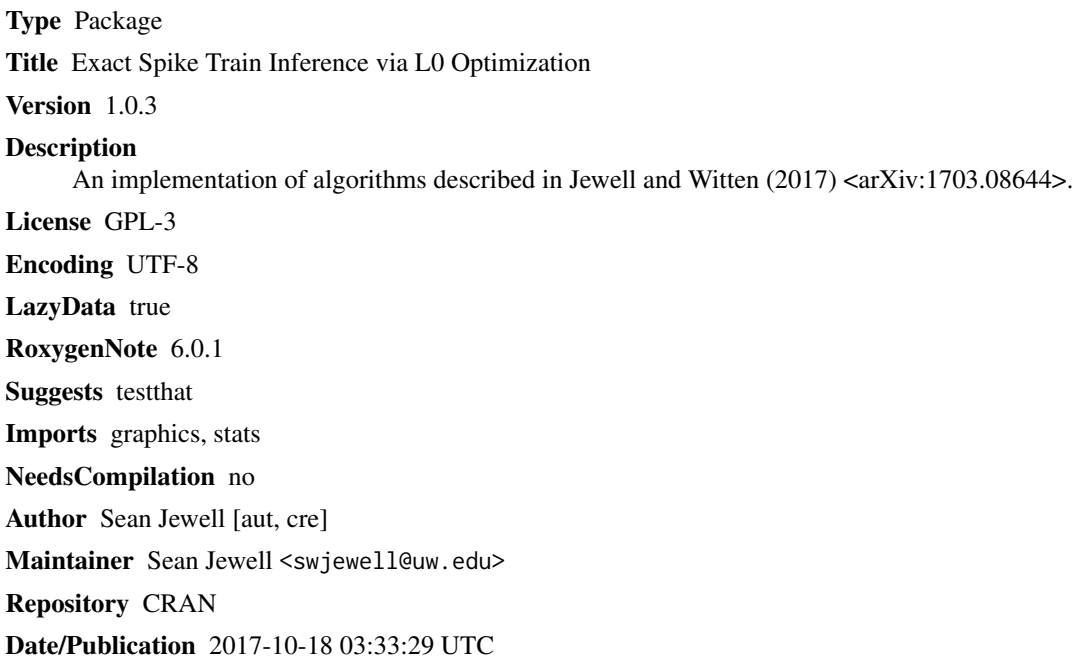

# R topics documented:

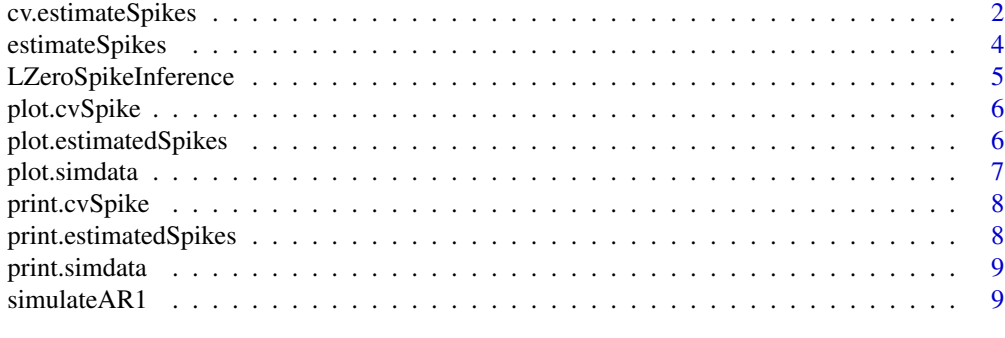

1

**Index** [11](#page-10-0)

<span id="page-1-1"></span><span id="page-1-0"></span>cv.estimateSpikes *Cross-validate and optimize model parameters*

#### **Description**

Cross-validate and optimize model parameters

#### Usage

```
cv.estimateSpikes(dat, type = "ar1", gam = NULL, lambdas = NULL,
  nLambdas = 10, hardThreshold = TRUE)
```
#### Arguments

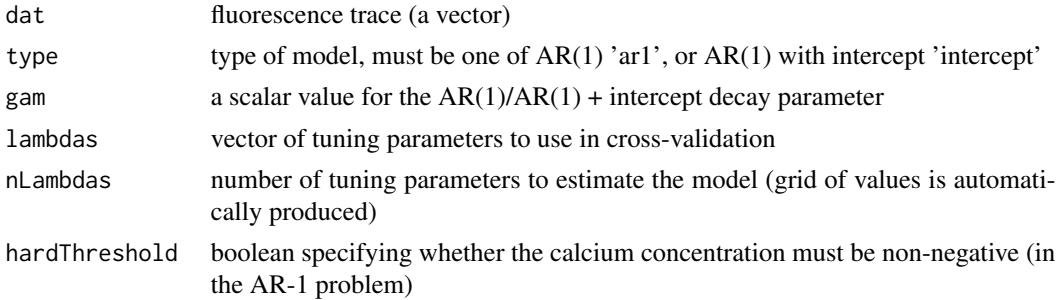

# Details

We perform cross-validation over a one-dimensional grid of  $\lambda$  values. For each value of  $\lambda$  in this grid, we solve the corresponding optimization problem, that is, one of

AR(1)-model: minimize\_c1,...,cT 0.5 sum\_t=1^T ( $y_t - c_t$  )^2 + lambda sum\_t=2^T 1\_c\_t neq gamma c\_t-1 for the global optimum, where \$y\_t\$ is the observed fluorescence at the tth timepoint.

If hardThreshold = T then the additional constraint  $c_t$  >= 0 is added to the optimization problem above.

AR(1) with intercept: minimize\_c1,...,cT,b1,...,bT 0.5 sum\_t=1^T (y\_t - c\_t - b\_t)^2 + lambda sum\_t=2^T 1\_c\_t neq gamma c\_t-1, b\_t neq b\_t-1 where the indicator variable 1\_(A,B) equals 1 if the event A cup B holds, and equals zero otherwise.

on a training set using a candidate value for  $\gamma$ . Given the resulting set of changepoints, we solve a constrained optimization problem for  $\gamma$ . We then refit the optimization problem with the optimized value of  $\gamma$ , and then evaluate the mean squared error (MSE) on a hold-out set. Note that in the final output of the algorithm, we take the square root of the optimal value of  $\gamma$  in order to address the fact that the cross-validation scheme makes use of training and test sets consisting of alternately-spaced timesteps.

If there is a tuning parameter lambdaT in the path [lambdaMin, lambdaMax] that produces a fit with less than 1 spike per 10,000 timesteps the path is truncated to [lambdaMin, lambdaT] and a warning is produced.

See Algorithm 3 of Jewell and Witten (2017) <arXiv:1703.08644>

#### <span id="page-2-0"></span>Value

A list of values corresponding to the 2-fold cross-validation:

cvError the MSE for each tuning parameter

cvSE the SE for the MSE for each tuning parameter

lambdas tuning parameters

optimalGam matrix of (optimized) parameters, rows correspond to tuning parameters, columns correspond to optimized parameter

lambdaMin tuning parameter that gives the smallest MSE

lambda1SE 1 SE tuning parameter

indexMin the index corresponding to lambdaMin

index1SE the index corresponding to lambda1SE

#### See Also

Estimate spikes: [estimateSpikes](#page-3-1), [print.estimatedSpikes](#page-7-1), [plot.estimatedSpikes](#page-5-1).

Cross validation: [cv.estimateSpikes](#page-1-1), [print.cvSpike](#page-7-2), [plot.cvSpike](#page-5-2).

Simulation: [simulateAR1](#page-8-1), [plot.simdata](#page-6-1).

#### Examples

```
# Not run
# sim <- simulateAR1(n = 500, gam = 0.998, poisMean = 0.009, sd = 0.05, seed = 1)
# plot(sim)
# AR(1) model
# outAR1 <- cv.estimateSpikes(sim$fl, type = "ar1")
# plot(outAR1)
# print(outAR1)
# fit <- estimateSpikes(sim$fl, gam = outAR1$optimalGam[outAR1$index1SE, 1],
# lambda = outAR1$lambda1SE, type = "ar1")
# plot(fit)
# print(fit)
# AR(1) + intercept model
# outAR1Intercept <- cv.estimateSpikes(sim$fl, type = "intercept",
# lambdas = seq(0.1, 5, length.out = 10)# plot(outAR1Intercept)
# print(outAR1Intercept)
# fit <- estimateSpikes(sim$fl, gam = outAR1Intercept$optimalGam[outAR1Intercept$index1SE, 1],
# lambda = outAR1Intercept$lambda1SE, type = "intercept")
# plot(fit)
# print(fit)
```
<span id="page-3-1"></span><span id="page-3-0"></span>

#### **Description**

Estimate spike train, underlying calcium concentration, and changepoints based on fluorescence trace.

#### Usage

```
estimateSpikes(dat, gam, lambda, type = "ar1", calcFittedValues = TRUE,
 hardThreshold = FALSE)
```
#### Arguments

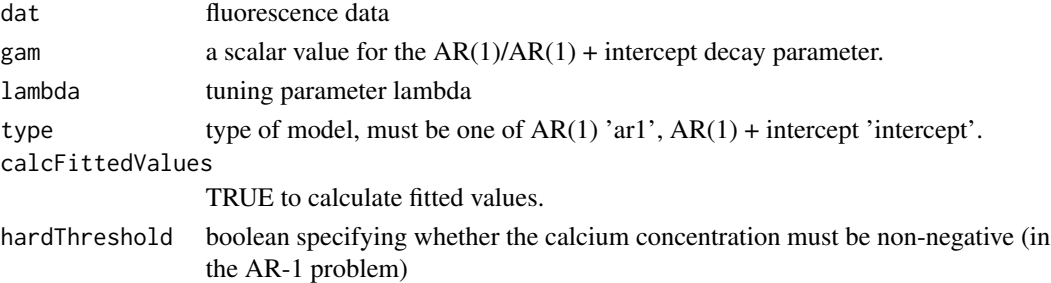

#### Details

This algorithm solves the optimization problems

AR(1)-model: minimize\_c1,...,cT 0.5 sum\_t=1^T ( $y_t - c_t$  )^2 + lambda sum\_t=2^T 1\_c\_t neq gamma c\_t-1 for the global optimum, where \$y\_t\$ is the observed fluorescence at the tth timepoint. If hardThreshold = T then the additional constraint  $c_t$  >= 0 is added to the optimization problem above.

AR(1) with intercept: minimize\_c1,...,cT,b1,...,bT 0.5 sum\_t=1^T (y\_t - c\_t - b\_t)^2 + lambda sum\_t=2^T 1\_c\_t neq gamma c\_t-1, b\_t neq b\_t-1 where the indicator variable  $1_-(A,B)$  equals 1 if the event A cup B holds, and equals zero otherwise.

See Jewell and Witten (2017) <arXiv:1703.08644>, section 2 and 5.

Note that "changePts" and "spikes" differ by one index due to a quirk of the conventions used in the changepoint literature and the definition of a spike.

#### Value

Returns a list with elements:

changePts the set of changepoints

spikes the set of spikes

fittedValues estimated calcium concentration

#### <span id="page-4-0"></span>See Also

Estimate spikes: [estimateSpikes](#page-3-1), [print.estimatedSpikes](#page-7-1), [plot.estimatedSpikes](#page-5-1). Cross validation: [cv.estimateSpikes](#page-1-1), [print.cvSpike](#page-7-2), [plot.cvSpike](#page-5-2). Simulation: [simulateAR1](#page-8-1), [plot.simdata](#page-6-1).

#### Examples

```
sim \le simulateAR1(n = 500, gam = 0.998, poisMean = 0.009, sd = 0.05, seed = 1)
plot(sim)
# AR(1) model
fit <- estimateSpikes(sim$fl, gam = 0.998, lambda = 1, type = "ar1")
plot(fit)
print(fit)
# AR(1) + intercept model
fit <- estimateSpikes(sim$fl, gam = 0.998, lambda = 1, type = "intercept")
plot(fit)
print(fit)
```
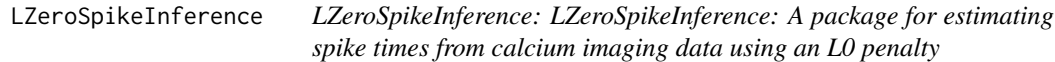

# **Description**

This package implements an algorithm for deconvolving calcium imaging data for a single neuron in order to estimate the times at which the neuron spikes.

#### Details

This package implements an algorithm for deconvolving calcium imaging data for a single neuron in order to estimate the times at which the neuron spikes. This algorithm solves the optimization problems

AR(1)-model: minimize\_c1,...,cT 0.5 sum\_t=1^T ( $y_t - c_t$ )^2 + lambda sum\_t=2^T 1\_c\_t neq gamma c\_t-1 for the global optimum, where \$y\_t\$ is the observed fluorescence at the tth timepoint. If hardThreshold = T then the additional constraint c  $t \ge 0$  is added to the optimization problem above.

AR(1) with intercept: minimize\_c1,...,cT,b1,...,bT 0.5 sum\_t=1^T (y\_t - c\_t - b\_t)^2 + lambda sum\_t=2^T 1\_c\_t neq gamma c\_t-1, b\_t neq b\_t-1 where the indicator variable  $1_{(A,B)}$  equals 1 if the event A cup B holds, and equals zero otherwise.

See Jewell and Witten  $(2017)$  <arXiv:1703.08644>

# See Also

Estimate spikes: [estimateSpikes](#page-3-1), [print.estimatedSpikes](#page-7-1), [plot.estimatedSpikes](#page-5-1). Cross validation: [cv.estimateSpikes](#page-1-1), [print.cvSpike](#page-7-2), [plot.cvSpike](#page-5-2). Simulation: [simulateAR1](#page-8-1), [plot.simdata](#page-6-1).

#### Examples

# To reproduce Figure 1 of Jewell and Witten (2017) <arXiv:1703.08644>

```
sampleData <- simulateAR1(n = 500, gam = 0.998, poisMean = 0.009, sd = 0.15, seed = 8)
fit <- estimateSpikes(sampleData$fl, gam = 0.998, lambda = 8, type = "ar1")
plot(fit)
```
<span id="page-5-2"></span>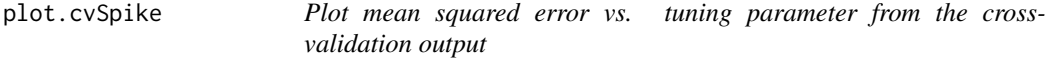

# Description

Plot mean squared error vs. tuning parameter from the cross-validation output

# Usage

```
## S3 method for class 'cvSpike'
plot(x, \ldots)
```
#### Arguments

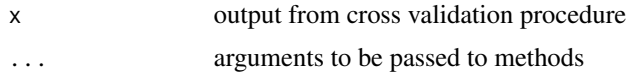

<span id="page-5-1"></span>plot.estimatedSpikes *Plot the solution to an L0 segmentation problem*

# Description

Plot the solution to an L0 segmentation problem

# Usage

```
## S3 method for class 'estimatedSpikes'
plot(x, xlims = NULL, ...)
```
<span id="page-5-0"></span>

# <span id="page-6-0"></span>plot.simdata 7

#### Arguments

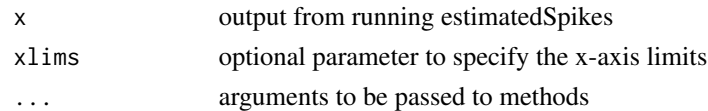

#### See Also

Estimate spikes: [estimateSpikes](#page-3-1), [print.estimatedSpikes](#page-7-1), [plot.estimatedSpikes](#page-5-1). Cross validation: [cv.estimateSpikes](#page-1-1), [print.cvSpike](#page-7-2), [plot.cvSpike](#page-5-2). Simulation: [simulateAR1](#page-8-1), [plot.simdata](#page-6-1).

<span id="page-6-1"></span>plot.simdata *Plot simulated data*

# Description

Plot simulated data

## Usage

## S3 method for class 'simdata'  $plot(x, xlims = NULL, ...)$ 

#### Arguments

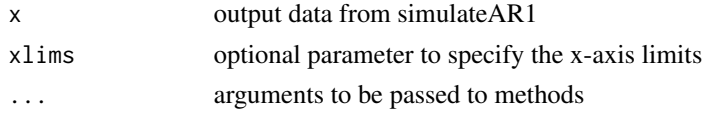

# Value

Plot with simulated fluorescence (dark grey circles), calcium concentration (dark green line) and spikes (dark green tick marks on x-axis)

# See Also

Estimate spikes: [estimateSpikes](#page-3-1), [print.estimatedSpikes](#page-7-1), [plot.estimatedSpikes](#page-5-1). Cross validation: [cv.estimateSpikes](#page-1-1), [print.cvSpike](#page-7-2), [plot.cvSpike](#page-5-2). Simulation: [simulateAR1](#page-8-1), [plot.simdata](#page-6-1).

# Examples

```
sim <- simulateAR1(n = 500, gam = 0.998, poisMean = 0.009, sd = 0.05, seed = 1)
plot(sim)
```
<span id="page-7-2"></span><span id="page-7-0"></span>print.cvSpike *Print CV results*

# Description

Print CV results

# Usage

```
## S3 method for class 'cvSpike'
print(x, \ldots)
```
# Arguments

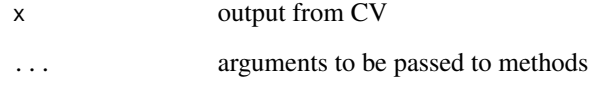

<span id="page-7-1"></span>print.estimatedSpikes *Print estimated spikes*

# Description

Print estimated spikes

# Usage

```
## S3 method for class 'estimatedSpikes'
print(x, \ldots)
```
# Arguments

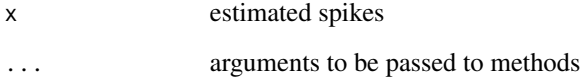

<span id="page-8-0"></span>print.simdata *Print simulated data*

# Description

Print simulated data

# Usage

## S3 method for class 'simdata'  $print(x, \ldots)$ 

# Arguments

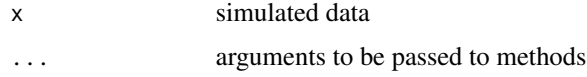

<span id="page-8-1"></span>simulateAR1 *Simulate fluorescence trace based on simple AR(1) generative model*

# Description

Simulate fluorescence trace based on simple AR(1) generative model

### Usage

simulateAR1(n, gam, poisMean, sd, seed)

#### Arguments

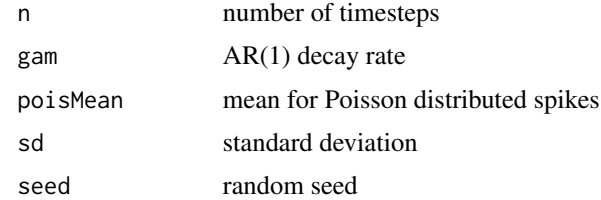

#### Details

Simulate fluorescence trace based on simple AR(1) generative model

 $y_t = c_t + eps$ ,  $eps \sim N(0, sd)$ 

$$
c_t = \text{gam} * c_t - 1 + s_t
$$

s\_t ~ Pois(poisMean)

<span id="page-9-0"></span>spikes, fluorescence, and calcium concentration

#### See Also

Estimate spikes: [estimateSpikes](#page-3-1), [print.estimatedSpikes](#page-7-1), [plot.estimatedSpikes](#page-5-1). Cross validation: [cv.estimateSpikes](#page-1-1), [print.cvSpike](#page-7-2), [plot.cvSpike](#page-5-2). Simulation: [simulateAR1](#page-8-1), [plot.simdata](#page-6-1).

# Examples

```
sim \le simulateAR1(n = 500, gam = 0.998, poisMean = 0.009, sd = 0.05, seed = 1)
plot(sim)
```
# <span id="page-10-0"></span>Index

cv.estimateSpikes, [2,](#page-1-0) *[3](#page-2-0)*, *[5–](#page-4-0)[7](#page-6-0)*, *[10](#page-9-0)*

estimateSpikes, *[3](#page-2-0)*, [4,](#page-3-0) *[5–](#page-4-0)[7](#page-6-0)*, *[10](#page-9-0)*

LZeroSpikeInference, [5](#page-4-0) LZeroSpikeInference-package *(*LZeroSpikeInference*)*, [5](#page-4-0)

plot.cvSpike, *[3](#page-2-0)*, *[5,](#page-4-0) [6](#page-5-0)*, [6,](#page-5-0) *[7](#page-6-0)*, *[10](#page-9-0)* plot.estimatedSpikes, *[3](#page-2-0)*, *[5,](#page-4-0) [6](#page-5-0)*, [6,](#page-5-0) *[7](#page-6-0)*, *[10](#page-9-0)* plot.simdata, *[3](#page-2-0)*, *[5](#page-4-0)[–7](#page-6-0)*, [7,](#page-6-0) *[10](#page-9-0)* print.cvSpike, *[3](#page-2-0)*, *[5](#page-4-0)[–7](#page-6-0)*, [8,](#page-7-0) *[10](#page-9-0)* print.estimatedSpikes, *[3](#page-2-0)*, *[5–](#page-4-0)[7](#page-6-0)*, [8,](#page-7-0) *[10](#page-9-0)* print.simdata, [9](#page-8-0)

simulateAR1, *[3](#page-2-0)*, *[5](#page-4-0)[–7](#page-6-0)*, [9,](#page-8-0) *[10](#page-9-0)*